# **JHD204A SERIES**

### CHARACTERISTICS

DISPLAY CONTENT 20 CHAR x 4ROW CHAR. DOTS  $5 x 8$ DRIVING MODE 1/16D AVAILABLE TYPES TN STN(YELLOW GREEN GREY B/W)

REFLECTIVE

**PARAMETER** (V $_{\text{DD}}$ =5. OV $_{\pm}$  10%, Vss=0V, Ta=25 )

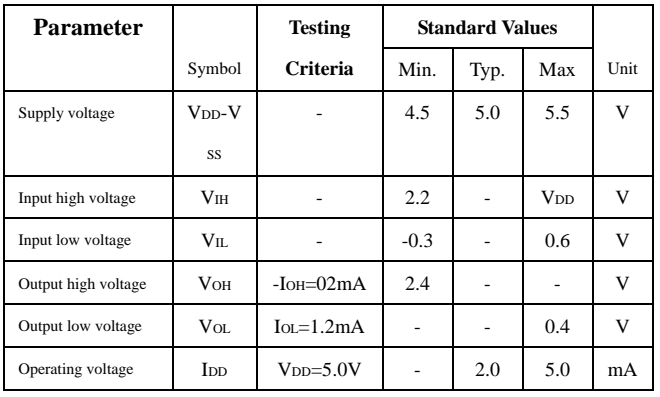

# APPLICATION CIRCUIT

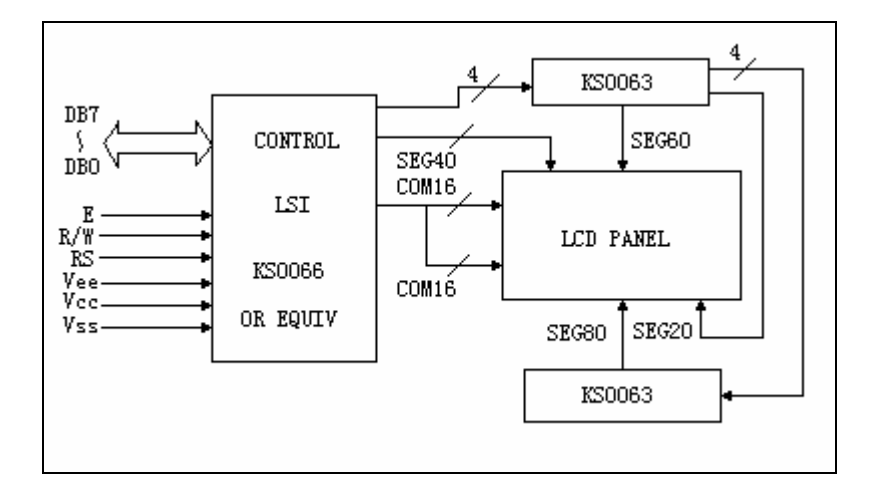

## DI MENSIONS/DISPLAY CONTENT

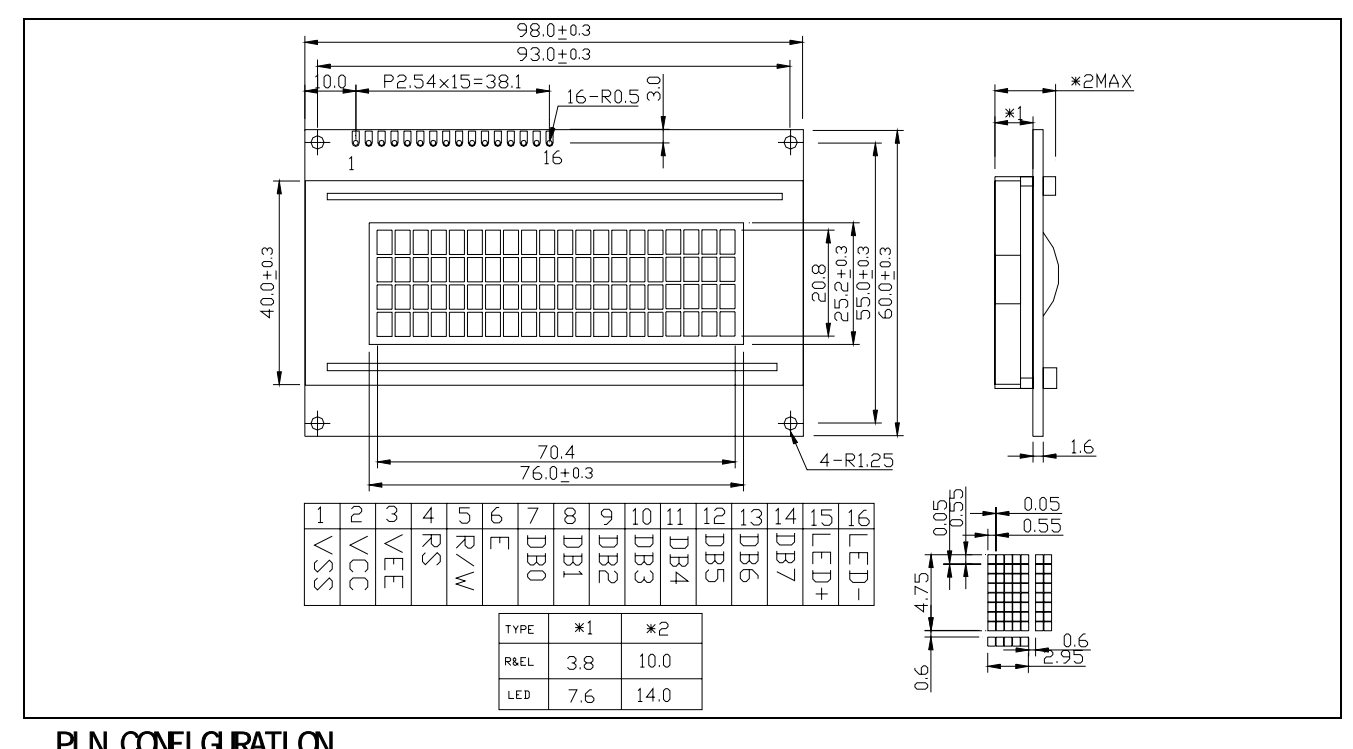

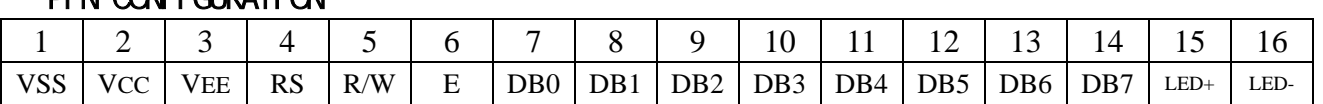

**AC Characteristics Read Mode Timing Diagram** 

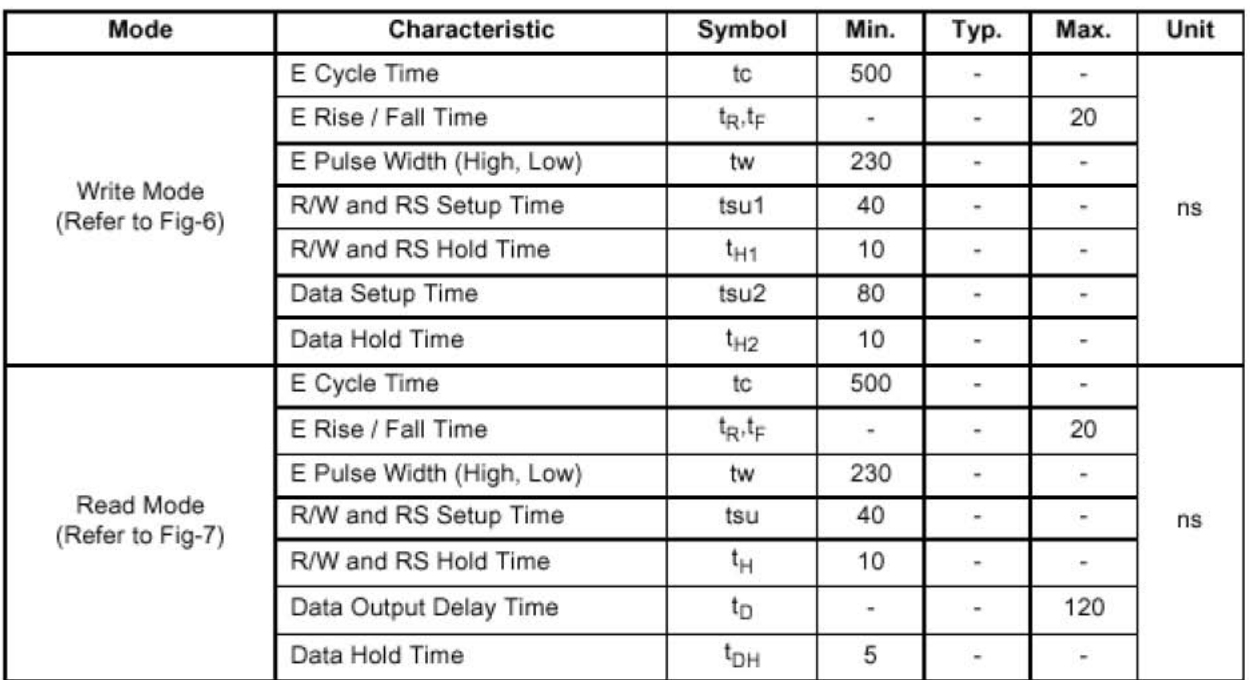

## Table 12. AC Characteristics ( $V_{DD} = 4.5V \sim 5.5V$ , Ta = -30  $\sim +85^{\circ}$ C)

## Table 13. AC Characteristics (V<sub>DD</sub> = 2.7V ~ 4.5V, Ta = -30 ~ +85°C)

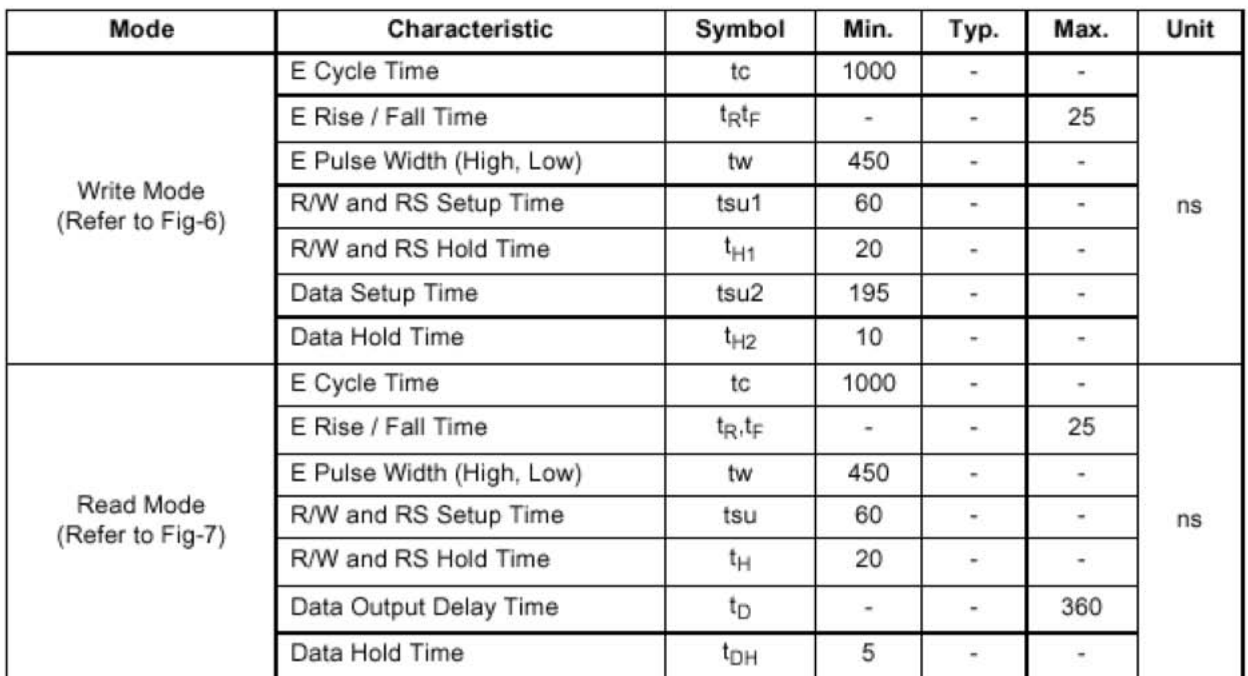

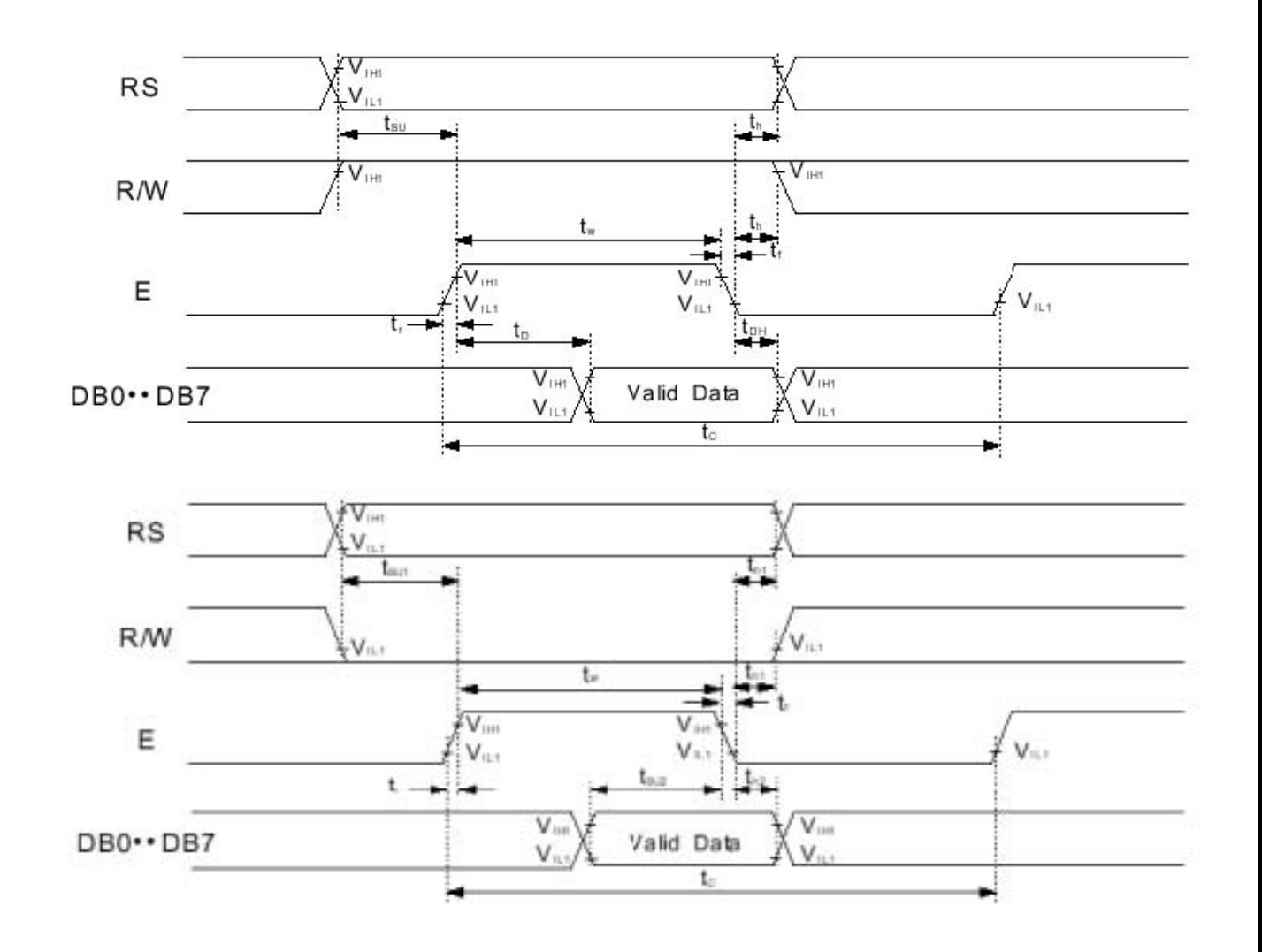

**Write Mode T iming Diagram** 

#### **Timing**

1) Interface with 8-bit MPU

When interfacing data length are 8-bit, transfer is performed at a time through 8 ports, from DB0 to DB7. Example of timing sequence is shown below.

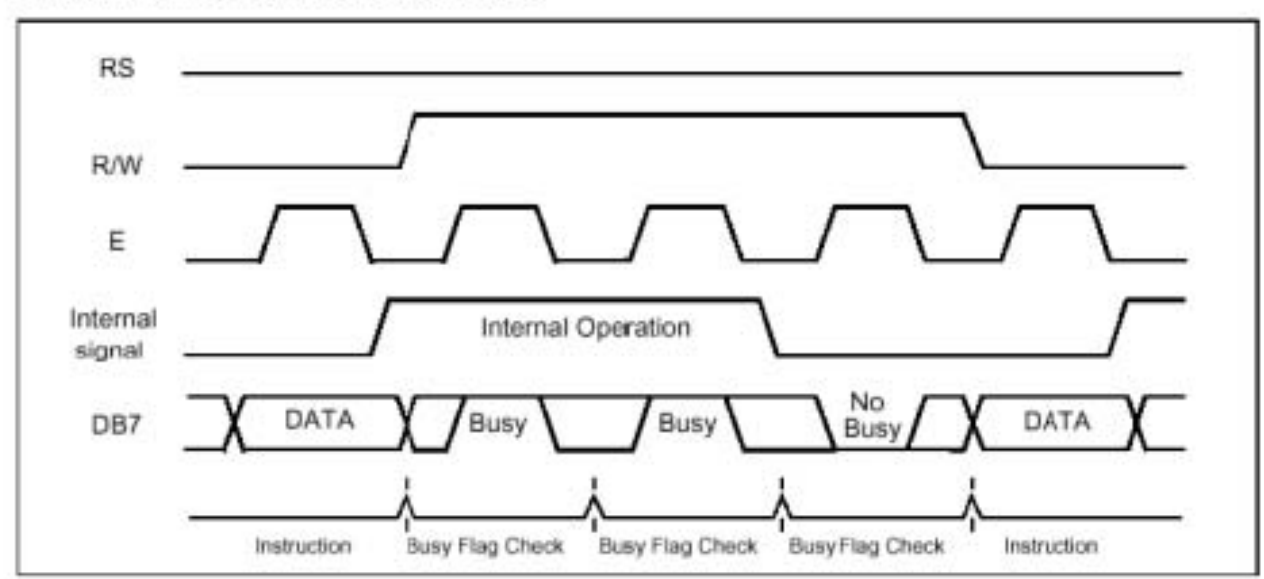

www.agelectronica.com www.agelectronica.com www.agelectronica.com

www.agelectronica.com

#### **Connection**

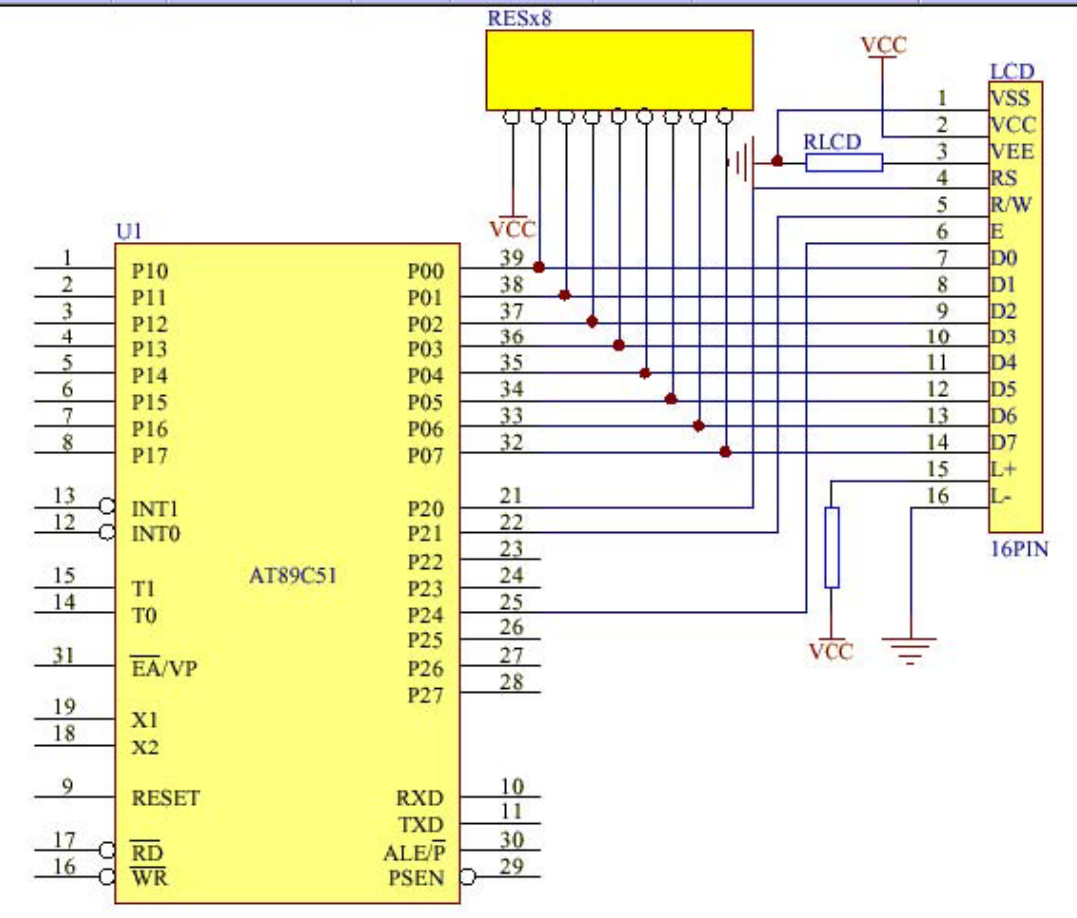

CGROM

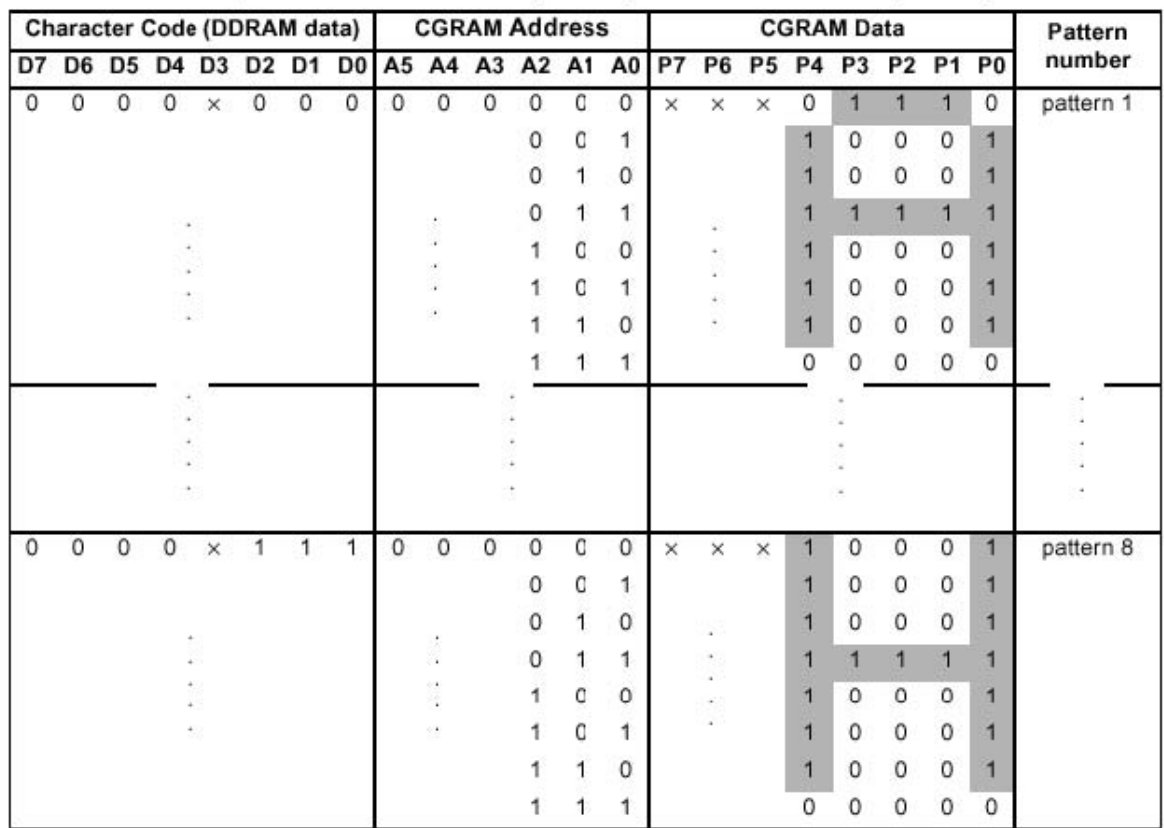

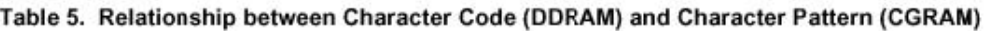

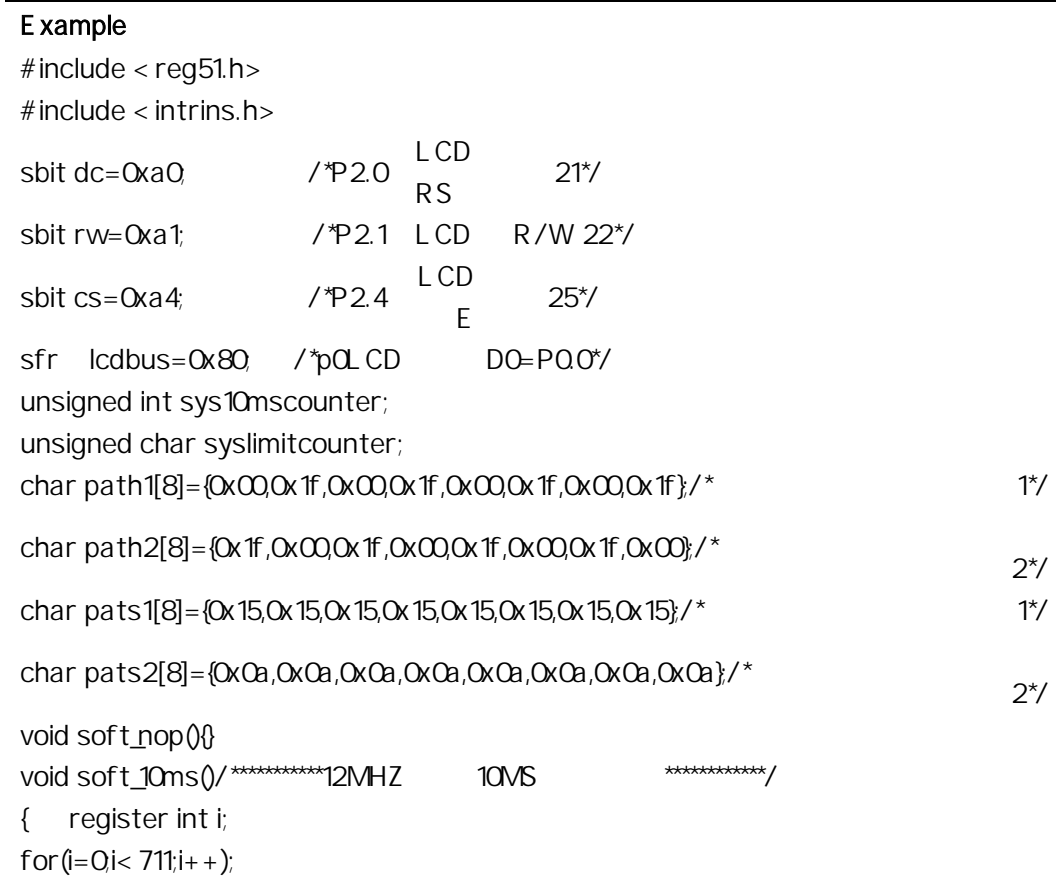

```
} 
void soft_20ms()/*************12MHZ 20MS *************/
{ soft_10ms(); 
soft_10ms(); 
} 
void hard_10ms(unsigned int delaytime) \frac{7}{100} 10MS \frac{1}{\sqrt{2}}{ sys10mscounter=delaytime; 
while(sys10mscounter); 
} 
unsigned char data lcdcounter; 
bit lcdusing1,lcdusing2; 
bit lcd_checkbusy()/* LCD */
{ register lcdstate; 
    dc=0; \angle^*dc=1, =0 \angle^*/rw=1; \angle /*rw=1 \angle =0 \angle */
    \csc = 1; /\csc = 1 ...
soft_nop(); 
lcdstate=lcdbus; 
cs=0return((bit)(lcdstate&0x80)); 
} 
void lcd_wrcmd(unsigned char lcdcmd) \frac{*}{\sqrt{2}} LCD \frac{*}{\sqrt{2}}\{ lcdusing 1=1;
while(lcd_checkbusy()); 
lcdbus=lcdcmd; 
      dc=0, \angle*dc=1 \angle=0 \angle*/
      rw=0, \wedge*rw=1, =0.*/
      \text{CS}=1 /*\text{CS}=1 .*/
soft_nop(); 
    cs=0lcdbus=0xff; 
    lcdusing1=0; 
} 
            void \text{lcd}_m move to (\text{char position}) /* \qquad \qquad \text{.0-79*}/
            { register cmd=0x80; 
      lcdcounter=position; 
            if (position > 59) 
           position += 0x18;
            else
```

```
\{ if (position > 39) position - = 0x14;
                 else 
               { if (position > 19) position += 0x2c; } 
           } 
     cmd=cmd|position; 
     \text{Ind}_\text{wrcmd}(\text{cmd}); } void \text{Ind}_\text{wrdata}(\text{char} \text{icdata}) /* \text{Mod}_\text{w}(\text{char} \text{icdata})lcdusing2=1; 
     while(lcd_checkbusy()); 
     if(lcdcounter==20){ 
          lcd_moveto(20); 
          while(lcd_checkbusy()); 
          } 
     if(lcdcounter==40){ 
          lcd_moveto(40); 
          while(lcd_checkbusy()); 
          } 
     if(lcdcounter==60){ 
          lcd_moveto(60); 
          while(lcd_checkbusy()); 
          } 
     if(lcdcounter==80){ 
          lcd_moveto(0); 
          while(lcd_checkbusy()); 
          lcdcounter=0; 
          \frac{1}{2}/* */
     lcdcounter++; 
     lcdbus=lcddata; 
     dc=1; / *dc=1 \qquad ,=0 \qquad .*/
     rw=0, /*rw=1, =0 \therefore /
     cs=1; / \text{*}cs=1 \frac{\text{*}}{\text{}}soft_nop(); 
     cs=0lcdbus=0xff; 
     lcdusing2=0; } void lcd_string(char *strpoint) /* The LCD \gamma{ register i=0; 
     while(strpoint[i]!=0){
```
www.agelectronica.com www.agelectronica.com

```
www.agelectronica.com www.agelectronica.com
```

```
lcd_wrdata(strpoint[i]); 
          i++;
          } 
} void lcd_init()/* \frac{\gamma}{\gamma}{lcd_Wcmd(Qx38); \frac{x}{8} , \frac{2}{57x}\text{lcd\_wrcmd}(\text{QxOc}); /* , , , */
   \text{lcd\_wrcmd}(\text{QxO6}); /* , \rightarrow */
   \text{lcd}_1wrcmd(\text{OxO1}); /* */
   lcdcounter=0; 
} 
void \text{lcd}_ccls()/* \rightarrow */ { \text{lcd}_c wrcmd(\text{Ox01});
     lcdcounter=0; } void timer0(void) interrupt 1/*T0 * {TH0=0xd8; /*12M,10ms*/
     TL0=0xf6; 
     TRO=1;
     if(sys10mscounter!=0)sys10mscounter--; \frac{7}{3} 10ms*/
     if(syslimitcounter!=0)syslimitcounter--; \frac{7}{10} 10ms*/
} 
             main() 
             { 
             unsigned char j; 
             IE = OPO = Oxff;P1 = Oxff;P2 = Oxff;P3 = Oxff; /* T*/lcd_init();soft_20ms(); 
             T MOD = Ox 51;
             TH0=0xd8; /*12M,10ms*/ 
             TL0=0xf6; 
             TRO=1;ETO=1;EA=1;while(1) 
     { 
     \prime^* U Q ABCD... \prime\prime\text{lcd}_1 init(); \frac{\lambda}{\lambda} \frac{\lambda}{\lambda}for(j=0, j<80,j++){|cd_wrdata(0xff);}
     hard_10ms(50); 
     \text{lcd\_init}(); \angle^* */
     lcd_wrcmd(0x40); 
     for(j=0, j<8, j++)lcd_wrdata(path1[j]);
     for(j=0; j<100; j++)lcd_wrdata(0);
     hard_10ms(50); 
     lcd\_init(); /* *
```
lcd\_wrcmd(0x40); for $(j=0, j<8; j++)$ lcd\_wrdata(path2[j]); for $(j=0,j<100,j++)$ lcd\_wrdata(0); hard\_10ms(50);  $\text{lcd}\text{init}()$ ; /\*  $\rightarrow$  \*/ lcd\_wrcmd(0x40); for $(j=0, j<8; j++)$ lcd\_wrdata(pats1[j]); for $(j=0; 100j+1)$ lcd\_wrdata(0); hard\_10ms(50);  $lcd\_init()$ ;  $\frac{\star}{\cdot}$   $\frac{\star}{\cdot}$ lcd\_wrcmd(0x40);  $for (j = 0, j < 8; j++)$ lcd\_wrdata(pats2[j]); for $(j=0$  $j<100j++$ )lcd\_wrdata(0); hard\_10ms(50); lcd\_init(); lcd\_string("UUUUUUUUUUUUUUUUUUUUUUUUUUUUUUUUUUUUUUUUUUUUUUUUUUU UUUUUUUUUUUUUUUUUUUUUUUU UUUUU"); hard\_10ms(50); lcd\_init(); lcd\_string("QQQQQQQQQQQQQQQQQQQQQQQQQQQQQQQQQQQQQQQQQQQQQQQQQQQ QQQQQQQQQQQQQQQQQQQQQQQQ

```
QQQQQ"); hard_10ms(50); lcd_init();
```
lcd\_string("ABCDEFGHIJKLMNOPQRSTUVWXYZ0123456789abcdefghijklmnopqrstuvwx yz0123456789+-!

```
#$%&?"); hard_10ms(50); }
```
}

#### **APLICACIONES**

- TABLEROS INDICADORES
- INDICADORES PARA ASCENSORES
- INDICADORES DE NÚMEROS DE HABITACIÓN
- TORNIQUETES
- TABLEROS PARA ALARMA

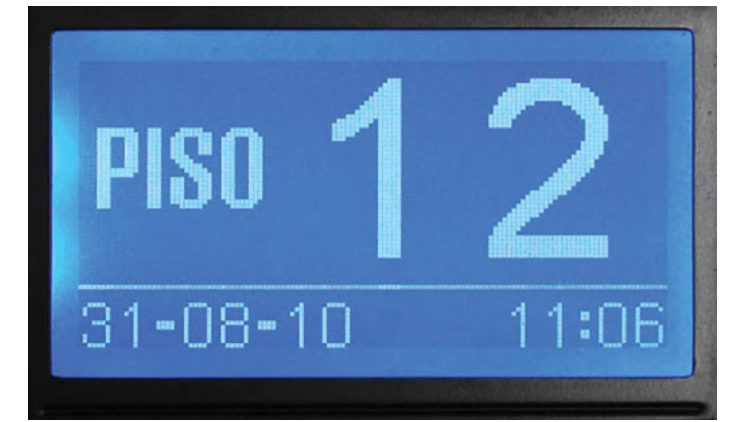

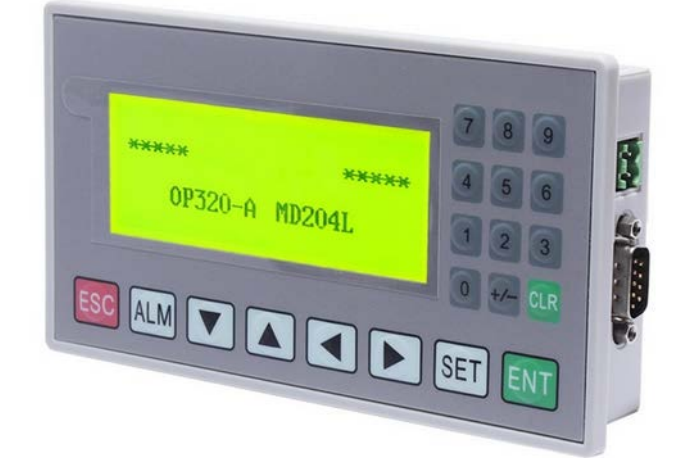

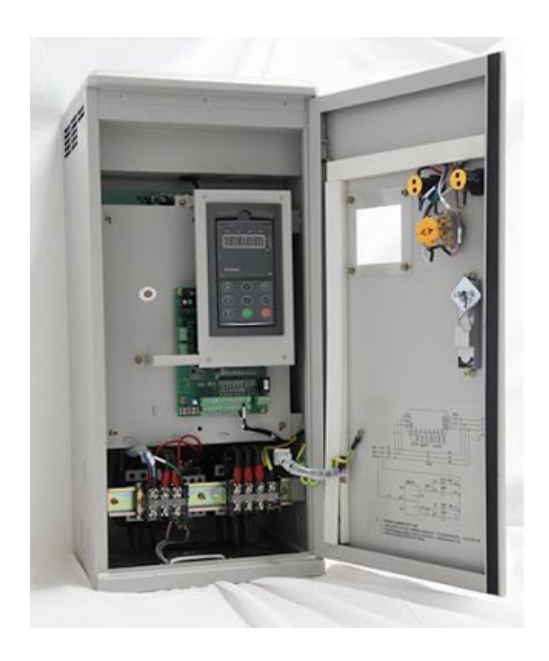

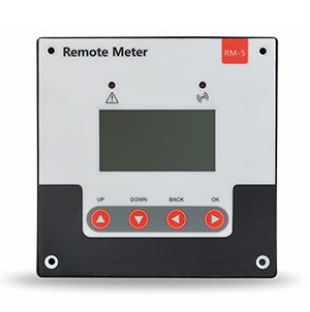

![](_page_10_Picture_10.jpeg)

![](_page_10_Picture_11.jpeg)

![](_page_10_Picture_12.jpeg)

![](_page_10_Picture_13.jpeg)

www.agelectronica.com www.agelectronica.com

www.agelectronica.com www.agelectronica.com